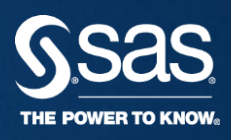

### WORKING WITH SAS & HADOOP **DOUG GREEN**

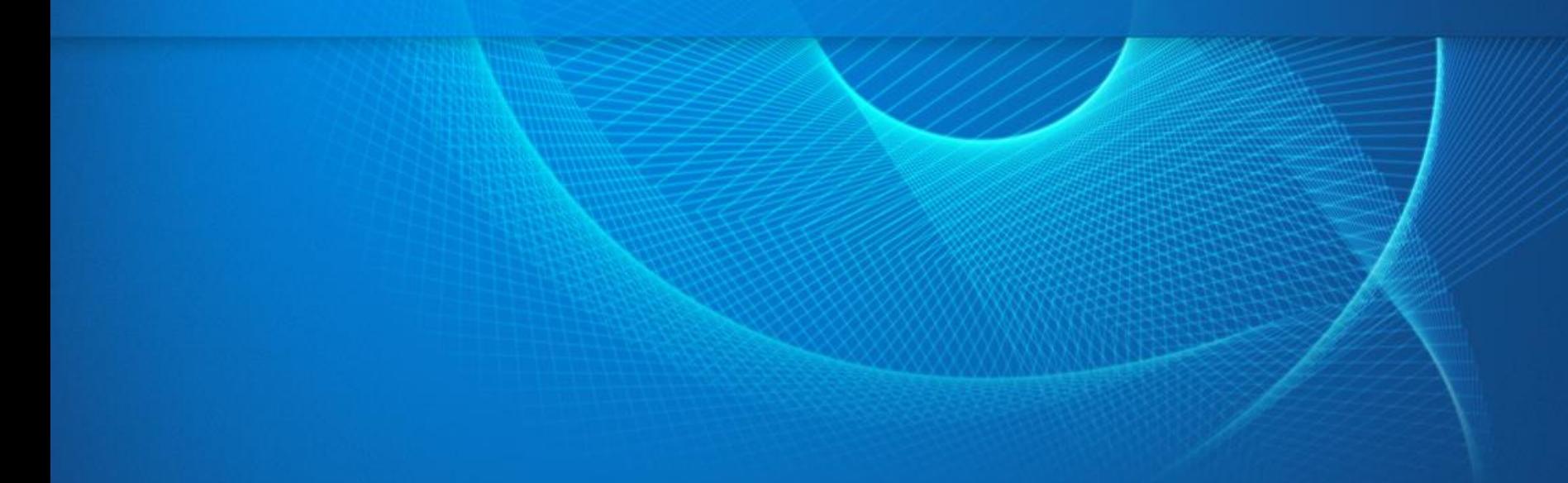

- Review of the *"FROM, IN & WITHIN"* Hadoop integration patterns
- Deployment patterns for SAS HPA/LASR with Hadoop
- SAS/Access and SPDE on HDFS
- DS2 Basics for Hadoop

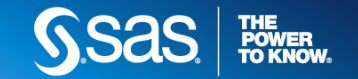

# How does SAS leverage Hadoop?

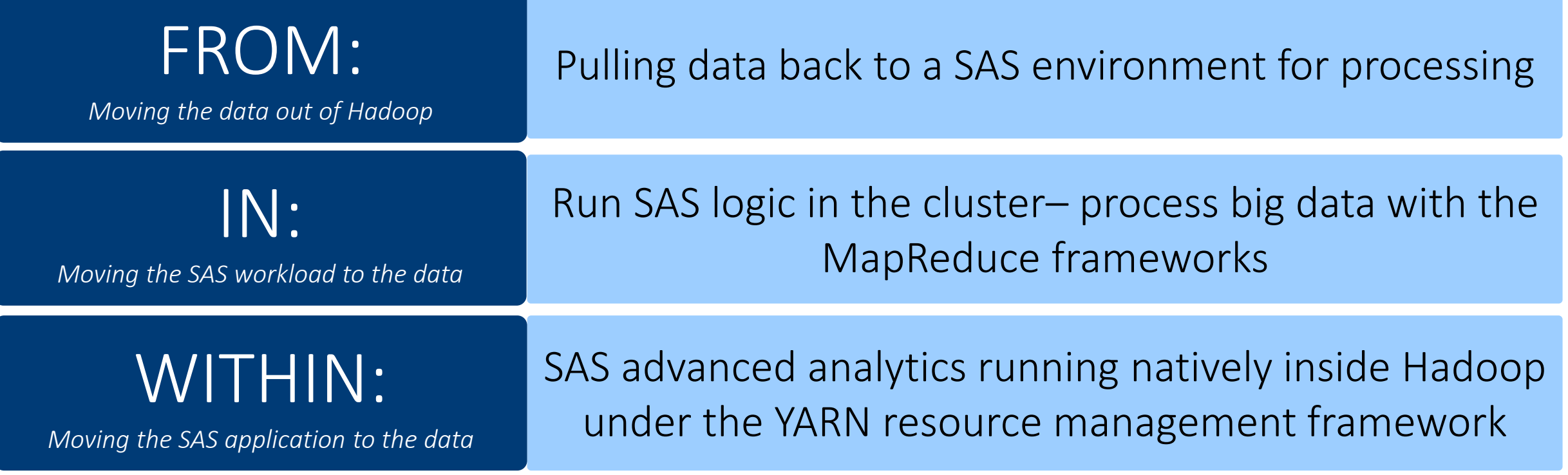

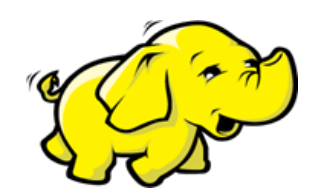

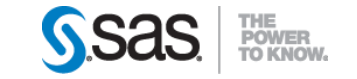

#### SAS WITHIN THE HADOOP ECOSYSTEM

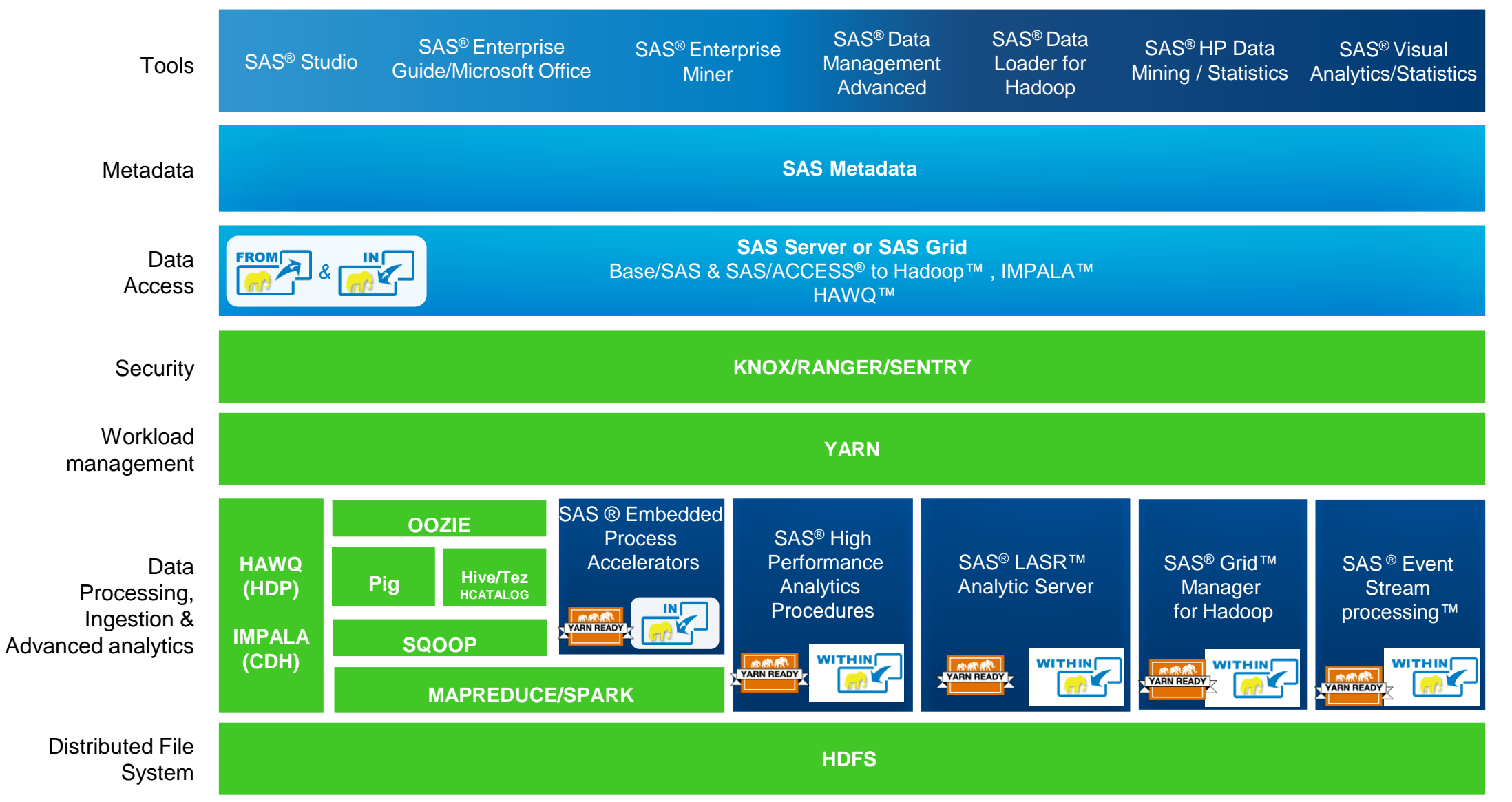

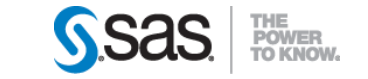

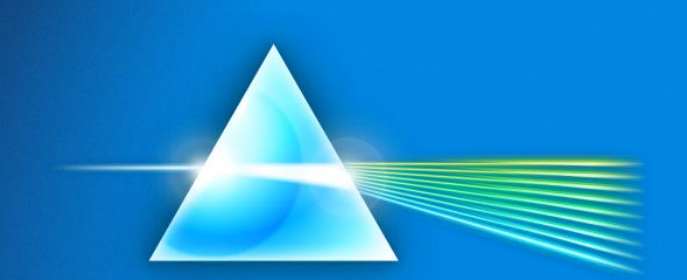

#### **THE SAS LASR® ANALYTIC SERVER**

*"It is an in-memory engine specifically engineered for the demands of interactive and iterative analytics"*

- In-memory = Fast, sub-second responses
- Multi-User = Hundreds of concurrent users
- Stateless = Don't pre-compute things
- Interactive = Instantly visualise analytical output
- **Deployment = MPP on HDFS (distributed)** or SMP (single machine)

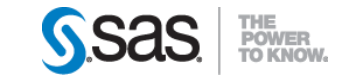

#### SAS HIGH PERFORMANCE ANALYTICS (HPA)

```
proc logistic data=HDP.mydata;
   class A B C;
   model y(event='1') = A B B*C;
run;
```

```
proc hplogistic data=HDP.mydata;
   class A B C;
  model y(event='1') = A B B*C;
run;
```
Single / Multi-threaded

Not aware of distributed computing environment

Computes locally / where called

Fetches Data as required

Memory still a constraint

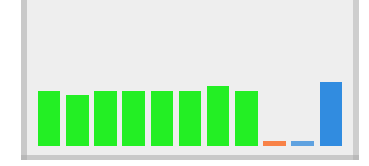

rdgrd0031

Massively Parallel (MPP)

Two degress of Parrelalism Uses distributed computing environment Computes in massively distributed mode Work is co-located with data In-Memory Analytics 40 nodes x 96GB almost 4TB of memory

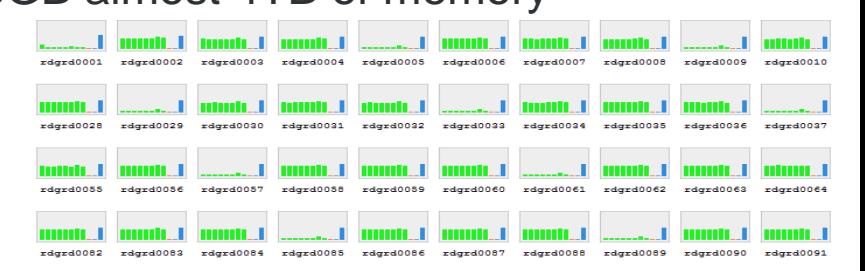

#### **LASR VS HPA**

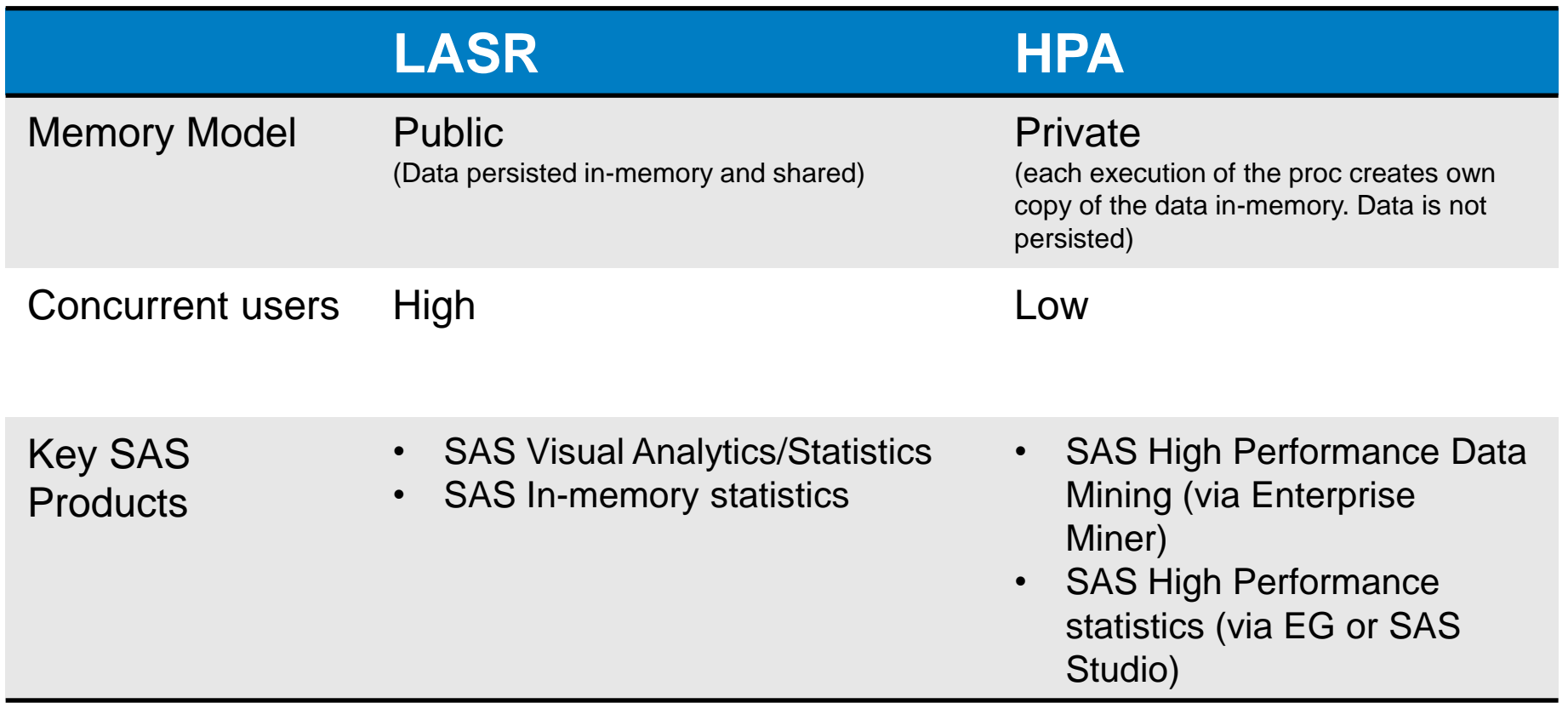

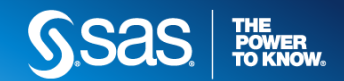

#### ARCHITECTURE **THREE DEPLOYMENT OPTIONS FOR HPA/LASR**

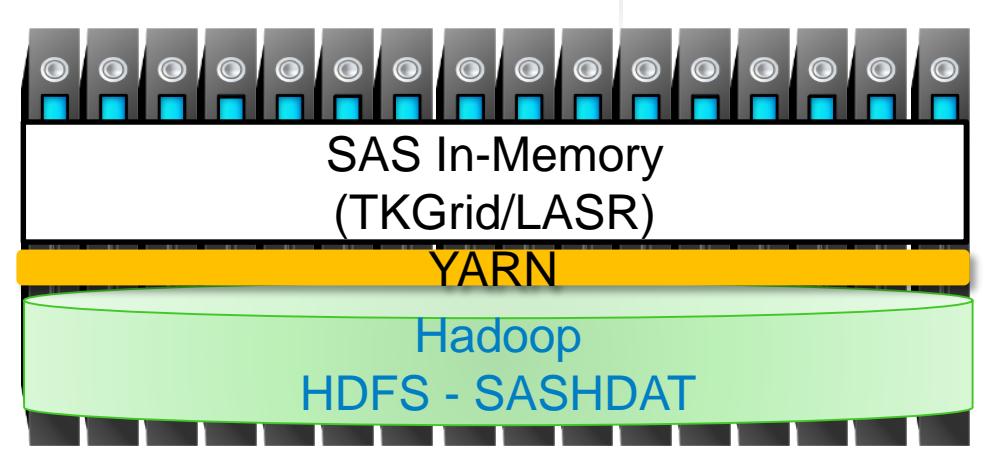

# **Symmetric**

SAS TKGrid on name and all data nodes

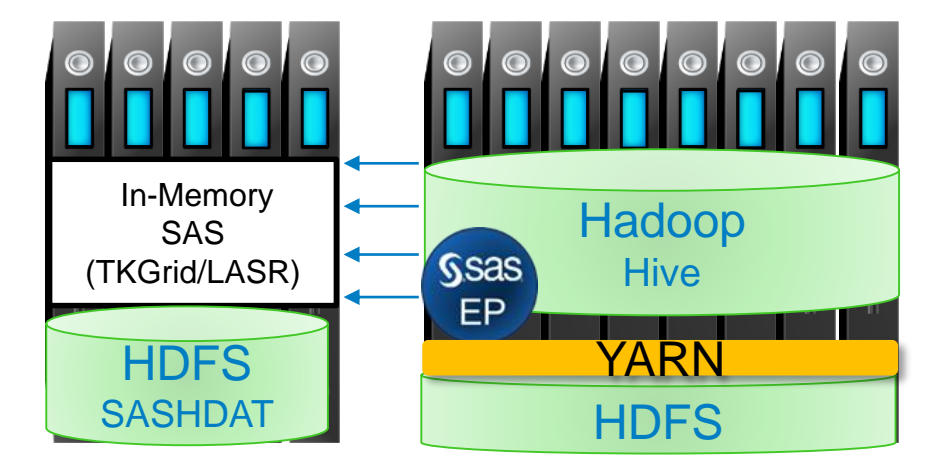

# **Asymmetric**

**(separate SAS cluster)**

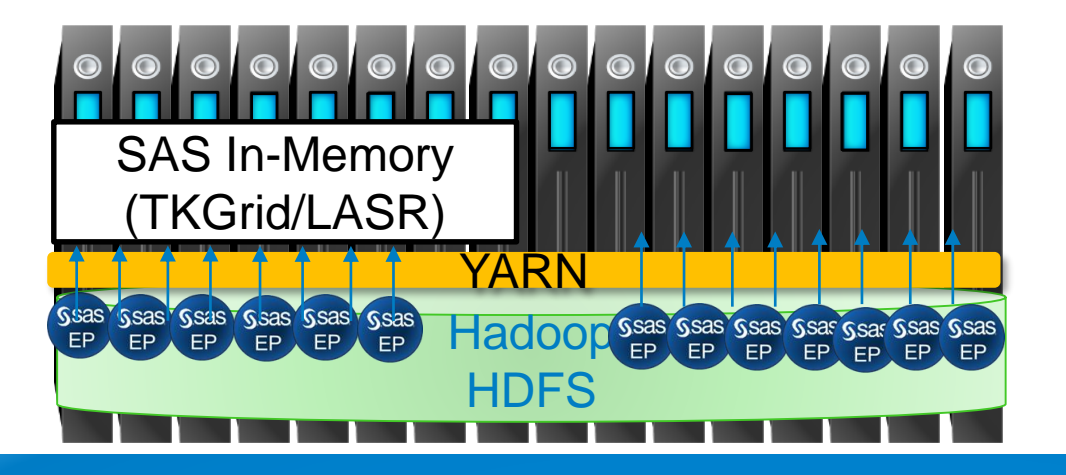

# **Asymmetric (collocated subset)**

SAS TKGrid on subset of data nodes – YARN manages resources

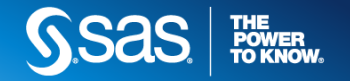

#### **LOADING DATA INTO HPA/LASR**

1. Load data from SASHDAT if available (fastest)

Host 2

- 2. Load data in parallel from Hadoop cluster via SAS EP
- 3. Serial loads via SAS/Access ok for small tables

Host 3

Host  $n$ 

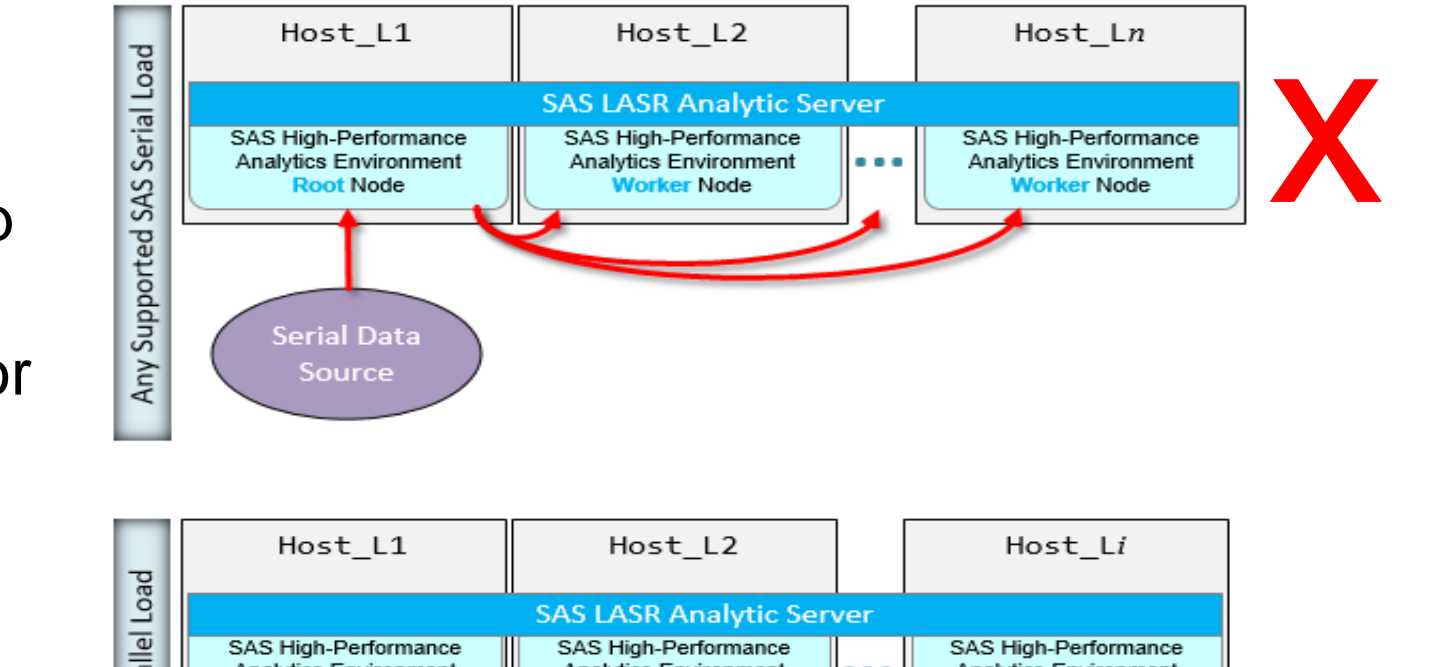

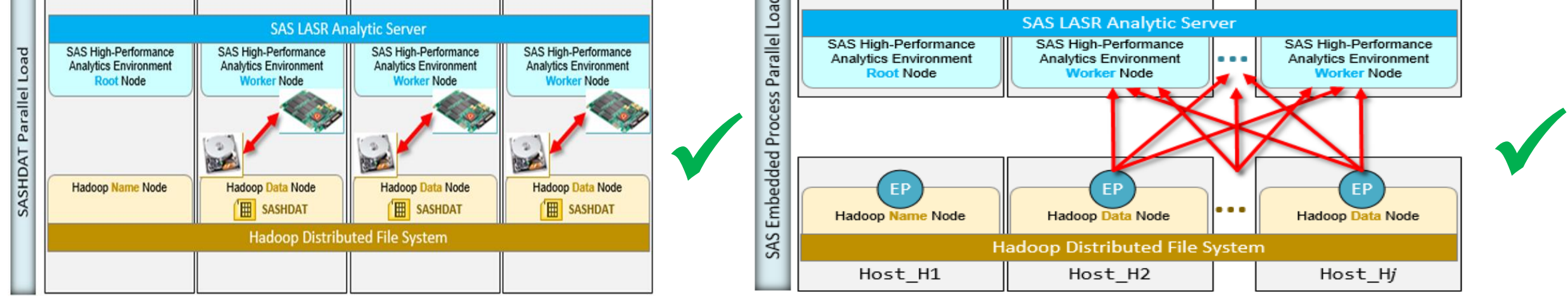

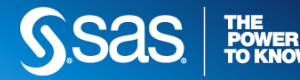

Host 1

#### SASHDAT **THE SASHDAT LIBNAME STATEMENT**

/\*libname to local HDFS storing SASHDAT data\*/

libname sashdfs sashdat path="/hps/user" HOST="xxxxxxx-01.suk.sas.com" install="/opt/TKGrid":

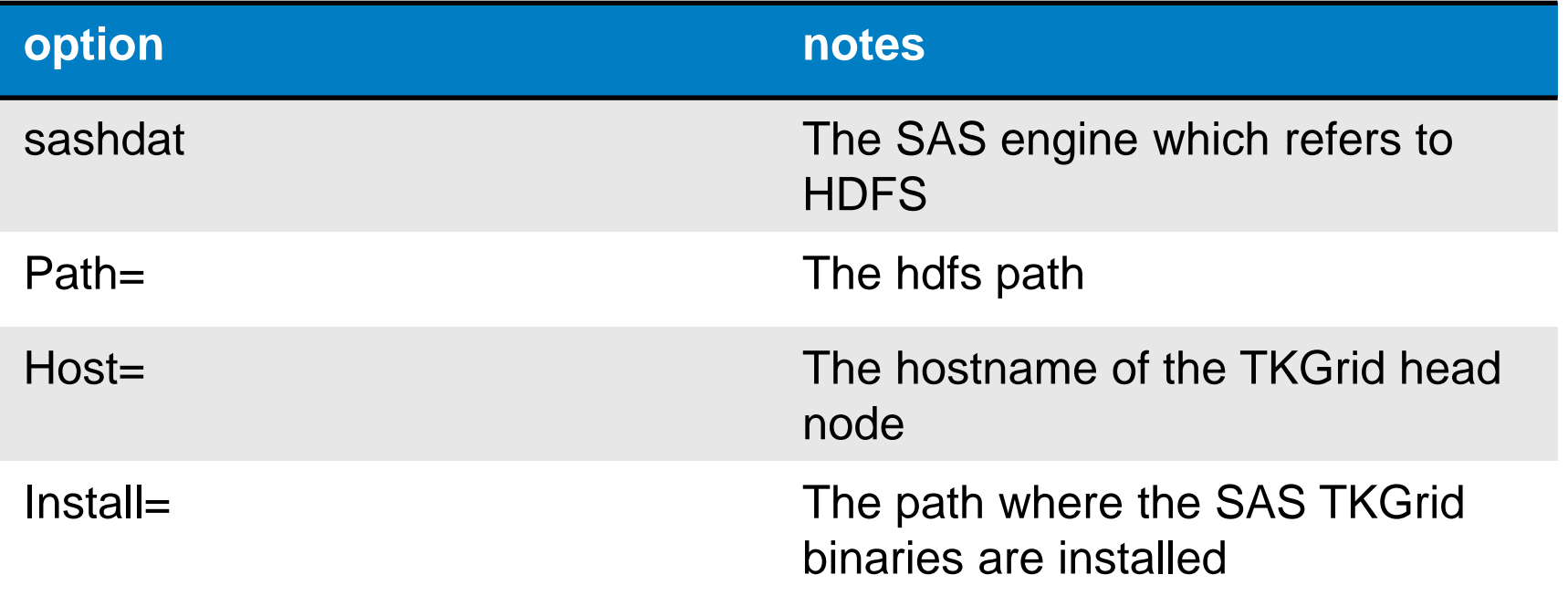

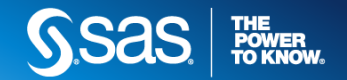

#### SASHDAT **SASHDAT IS A UNIDIRECTIONAL ENGINE**

You can create data using the SASHDAT engine but you cannot re-read it. E.g.

```
NOTE: Libref SASHDFS was successfully assigned as follows:
      Engine:
                     SASHDAT
      Physical Name: Directory '/hps/user' of HDFS cluster on host 'ukva1-01.suk.sas.com'
60
61
           data sashdfs.hmeq_new;
62
63
           set sashdfs.hmeq;
64
           run;
```
ERROR: The SASHDAT engine is a uni-directional engine. Data flows from the SAS client to the Hadoop Distributed File System. The engine cannot be used to fetch data from HDFS.

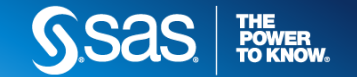

#### SASHDAT **USE PROC HPDS2 TO MANIPULATE SASHDAT DATA**

Proc HPDS2 can be used to create a new sashdat files from a sashdat file

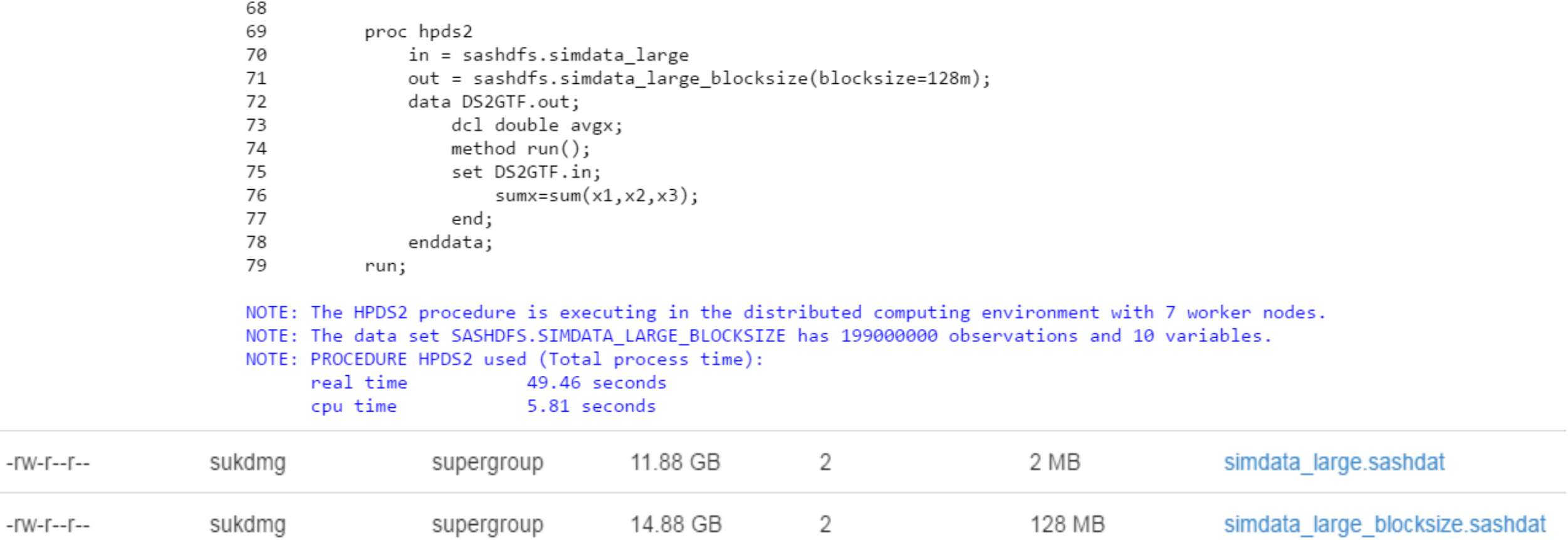

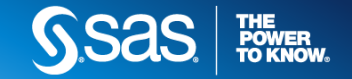

# SAS/ACCESS AND SPDE ON HDFS

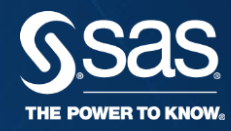

#### SAS/ACCESS® TO HADOOP

- Uses Existing SAS Interfaces
- Standard Libname syntax
- PROC HADOOP
- Datastep and Proc SQL translated to Hive
- Filename support
- Execute Pig Scripts and MapReduce
- Push-down of certain procedures
- Custom SerDe support
- **SPDE** formats

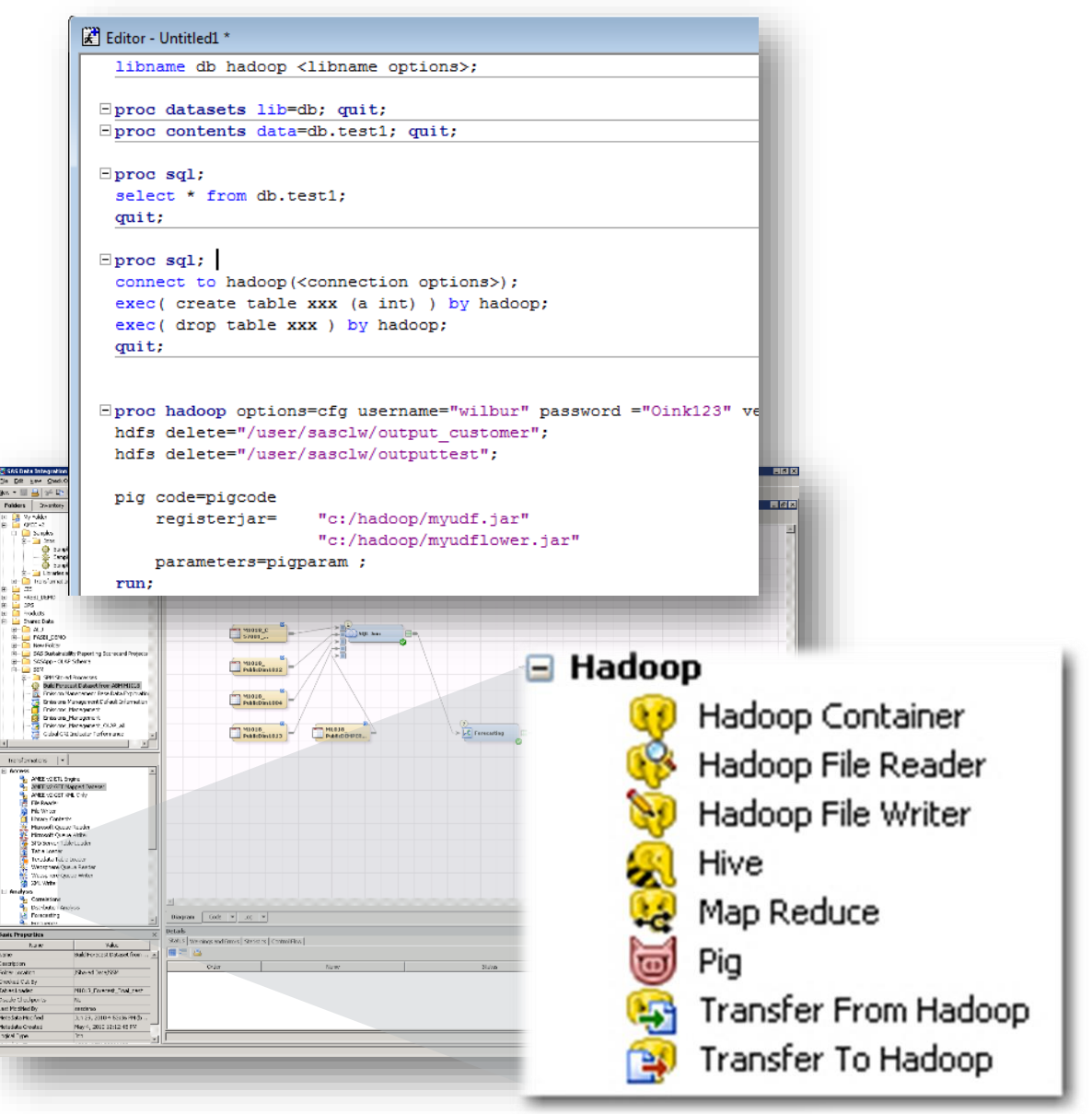

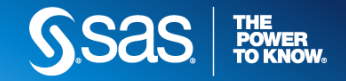

#### **SAS/ACCESS TO HADOOP**

- HIVE Data types (avoid strings, use VARCHAR for character fields)
- Use native Hadoop file formats (ORC, PARQUET etc.) and partition data where appropriate
- Make use of supported In-database SAS procedures
	- FREQ, MEANS, REPORT, SUMMARY/MEANS, TABULATE

Data integration:

- Use the standard SQL transformations in DI
- Generate explicit pass-through
- Create and manage SASHDAT and LASR tables using the DI transformations

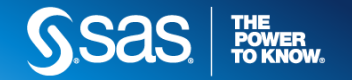

#### **MAKING USE OF YARN QUEUES**

- Setting Hive Queue:
	- PROPERTIES= option can be added to the LIBNAME statement to add properties, like mapreduce.job.queuename, to the library connection. [\(http://support.sas.com/documentation/cdl/en/acreldb/68028/HTML/default/viewer.htm#p0ly](http://support.sas.com/documentation/cdl/en/acreldb/68028/HTML/default/viewer.htm#p0ly2onqqpbys8n1j9lra8qa6q20.htm) 2onqqpbys8n1j9lra8qa6q20.htm)

Libname hivetez hadoop server="gbrhadoop1-01" USER=sasdemo PASSWORD="{SAS002}1D57933958C580064BD3DCA81A33DFB2" port=10000 **PROPERTIES='mapreduce.job.queuename=sas\_user\_queue'** DBCREATE\_TABLE\_OPTS='STORED AS PARQUET';

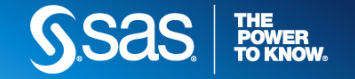

#### **PUSH DOWN THE SQL PROCESSING TO HIVE AS MUCH AS POSSIBLE**

- Avoid joining SAS data with Hive Data. It is recommended to move the SAS dataset into Hive and execute the join inside Hadoop to leverage distributed processing
- Avoid using SAS functions that will bring back Hadoop data on the SAS Server because the function does not exist in HIVE. E.g. datepart
- Use SASTRACE option to see the communication between SAS and Hadoop.

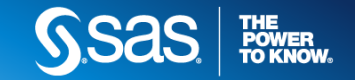

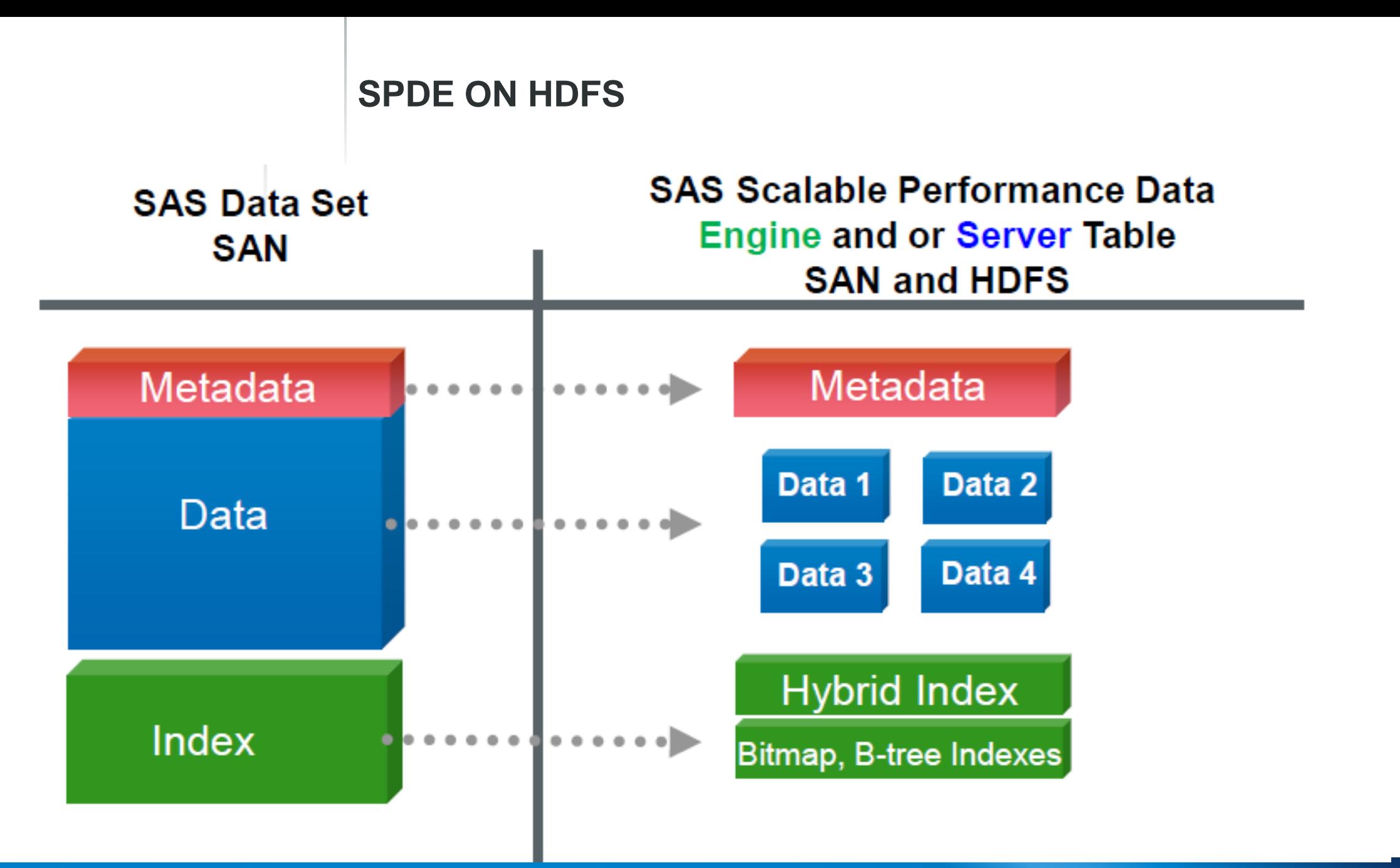

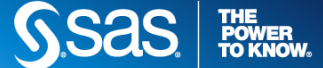

#### **SPDE ON HDFS**

#### **Analytical Base Table**

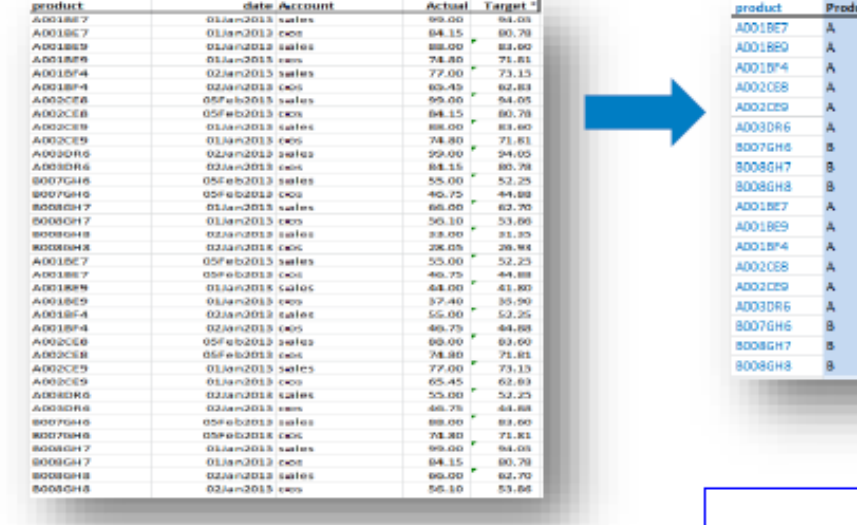

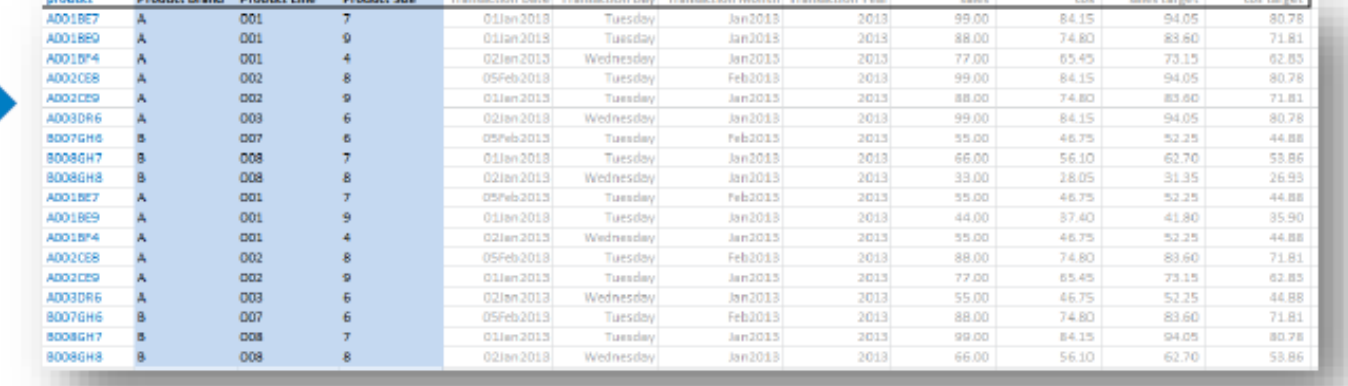

Meant to support VERY wide tables for Predictive Analytics, Visualization, Dashboards, **Self Service Reporting** 

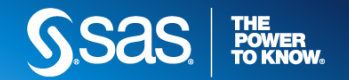

#### **SPDE ON HDFS**

Can sometimes be faster than HIVE access when working with SAS :

- Depending on the queries (no need to deal with Hive, direct access via HDFS)
- Can be faster than HIVE when used as input to SAS HPA procedures

SPDE also provide some of the traditional SAS features as :

- Encryption
- File compression
- Member-level locking
- SAS indexes
- SAS password
- Special missing values
- Physical ordering of returned observations
- User-defined formats and informats

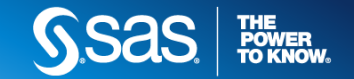

#### SAS PROGRAMMERS **LEVERAGING HADOOP USING SPD ENGINE**

1. Use **PROC HADOOP** to create the path on HDFS:

#### **proc hadoop**

```
username='Hadoop_userid'
```

```
password='Hadoop_password'
```
verbose;

**hdfs mkdir='/user/sasss1/spde';**

run;

2. **SPD Engine** LIBNAME statement:

LIBNAME MYSPDE SPDE

**'/user/sasss1/spde'**

HDFSHOST=DEFAULT

PARALLELWRITE=YES

PARALLELREAD=YES

ACCELWHERE=YES;

- *1. MYSPDE* is the libref we reference in our SAS code to process the SPD Engine data stored on HDFS.
- *2. SPDE* is the engine SPD Engine uses to process SPD Engine tables.
- **3. '/user/sasss1/spde' is the path on HDFS where our SPD Engine data is stored.**
- *4. HDFSHOST*=DEFAULT To connect to the Hadoop cluster, Hadoop configuration files must be copied from the specific Hadoop cluster to a physical location that the SAS client machine can access. The SAS environment variable SAS\_HADOOP\_CONFIG\_PATH must be defined and set to the location of the Hadoop configuration files. For complete [instructions, see the SAS Hadoop Configuration Guide for Base](http://support.sas.com/resources/thirdpartysupport/v94/hadoop/hadoopbacg.pdf) SAS and SAS/ACCESS.
- *5. PARALLELWRITE*=YES tells SPD Engine to use parallel processing to write data to HDFS. **Note: data must be uncompressed.**
- *6. PARALLELREAD*=YES tells SPD Engine to use parallel processing to read data stored in HDFS. Note: data can be uncompressed, compressed or encrypted.
- *7. ACCELWHERE*=YES tells SPD Engine, when possible, to push all WHERE clauses down to Hadoop as MapReduce

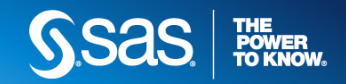

#### **HADOOP AND SAS FILE FORMATS**

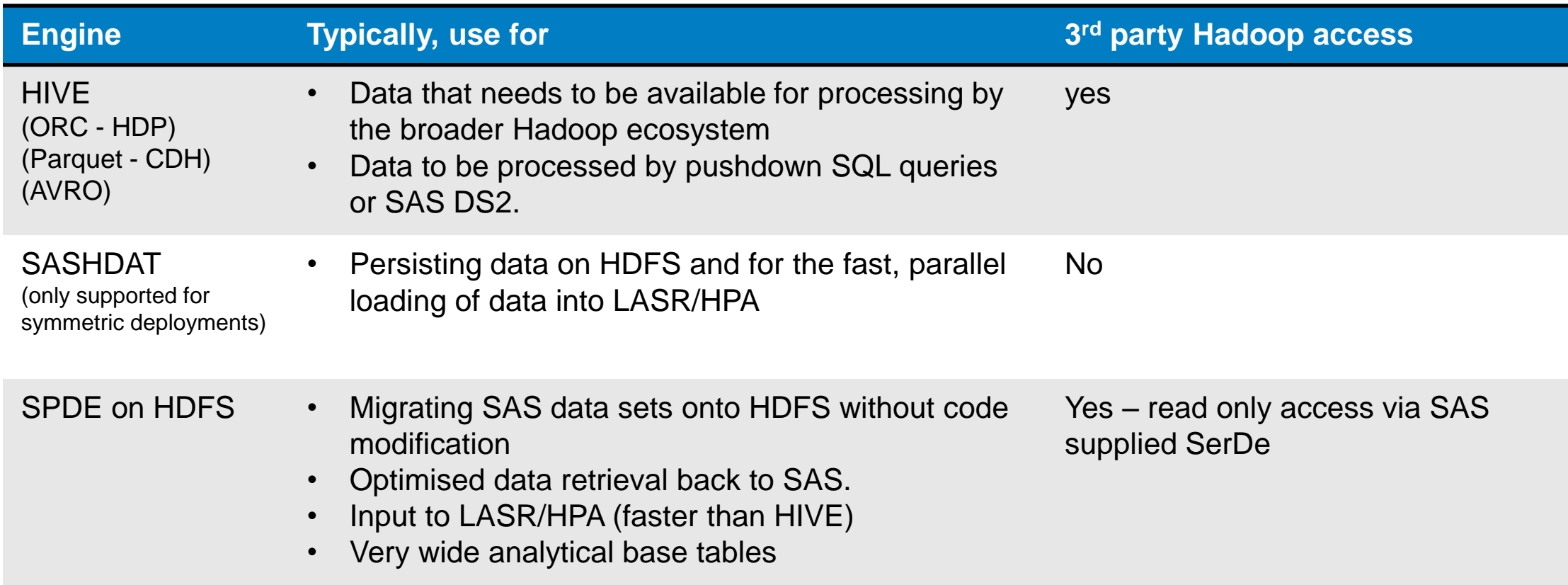

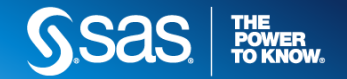

#### **OVERVIEW OF PROCESSING OPTIONS**

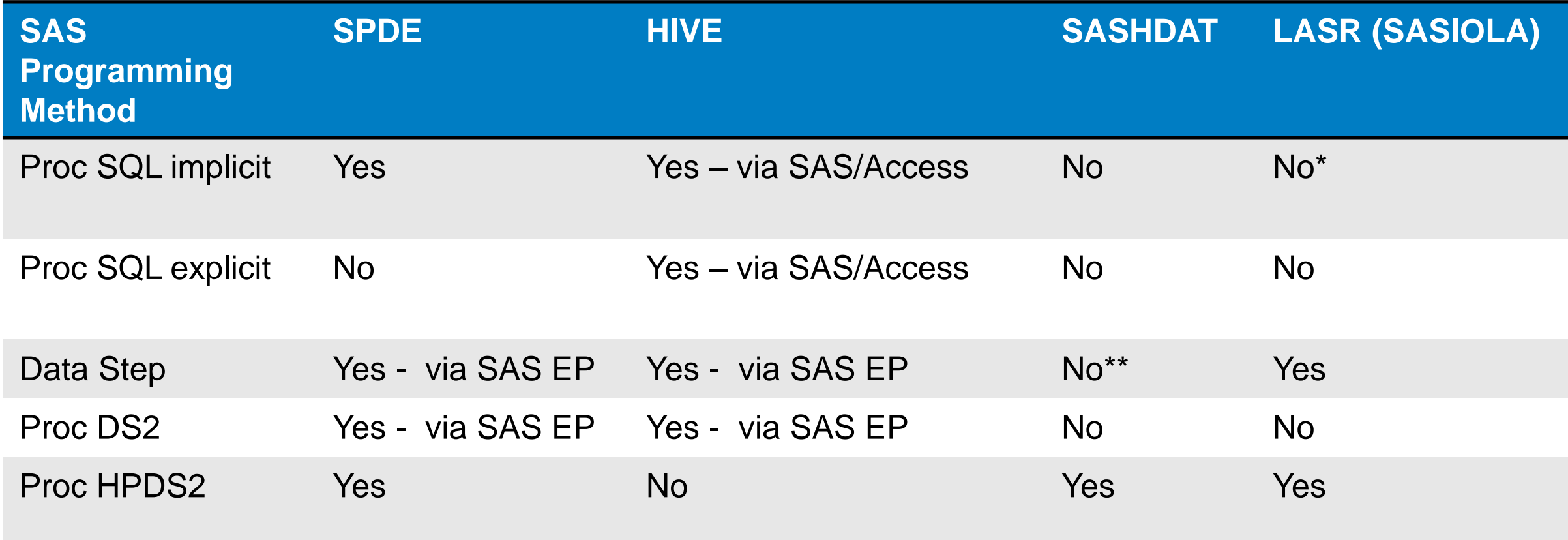

\*Would work but will pull data to SAS client for processing

\*\*Can be used to create new SASHDAT datasets but not to modify data

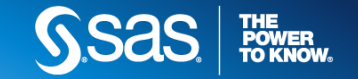

# SAS EMBEDDED PROCESS AND DS2

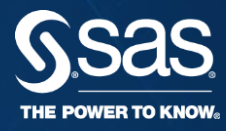

#### THE SAS EMBEDDED PROCESS: A WORD ON THE TECHNOLOGY

A portable, lightweight execution container for SAS code that makes SAS portable and deployable on a variety of platforms

```
dcl thread map<sup>pe</sup> Data Quality<sup>d</sup>
proc ds2 ;
/* thread \sim eqiv to a mapper */
   thread map proch
   thread map frogheta Lifting
   /* program send; endthre
   /* program
   data hdf.da
run();
set from map pqm threads=N;
/* reduce step<mark>s *- Scoring</mark>a;
run; quit;
                            Preparation
```
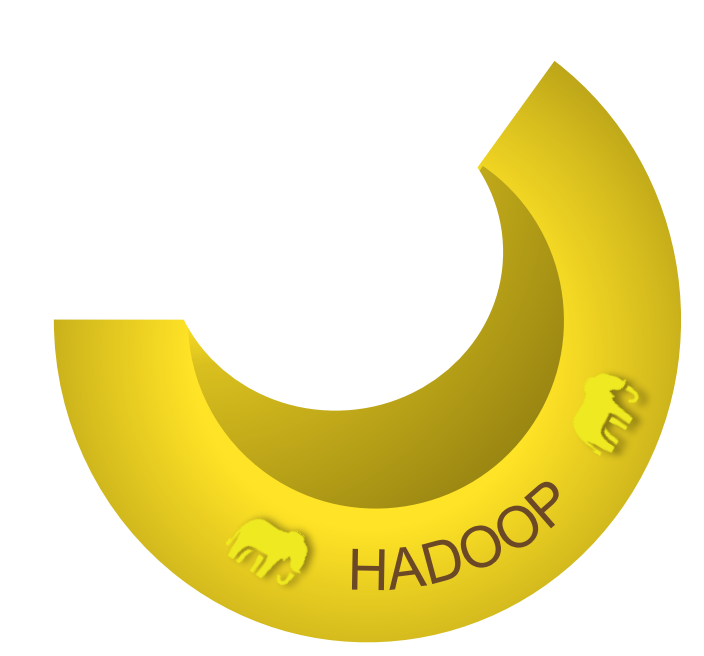

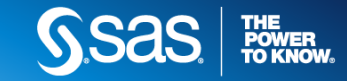

#### **RUN FASTER. RUN EMBEDDED**

- Efficient way to process data.
- Runs inside Hadoop's MPP architecture.
- Moves the computation to the data.
- Eliminates data movement.
- Decreases overall processing times.

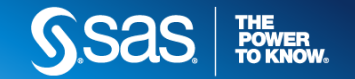

#### **DS2 IN 30+ SECONDS**

- Procedural programming language.
- Mainly focused around parallel execution.
- Supports ANSI SQL data types.
- Allows Embedded SQL as input to the program.
- Allows modular programming: Scope and Methods.
- Supports Packages and Threads.

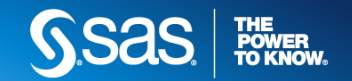

#### **SAS EMBEDDED PROCESS FOR HADOOP**

- Lightweight execution container for DS2.
- Written in C and Java.
- Runs inside a MapReduce task.
- Orchestrated by Hadoop MapReduce framework.
- Resource allocation managed by YARN.

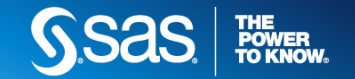

#### DS2 **WHAT IS DS2?**

- Does not replace the DATA step language
- DATA step DNA is clearly visible
	- DATA and SET statements
	- IF...THEN...ELSE, DO loops
	- Expressions and Functions
	- Arrays
- A new species of DATA step
	- No INFILE, INPUT, MERGE, UPDATE, MODIFY statements
	- Methods, Packages, and Scoping oh my!

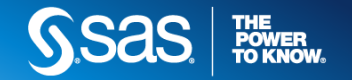

#### DS2 **WHAT IS DS2? DATA TYPES**

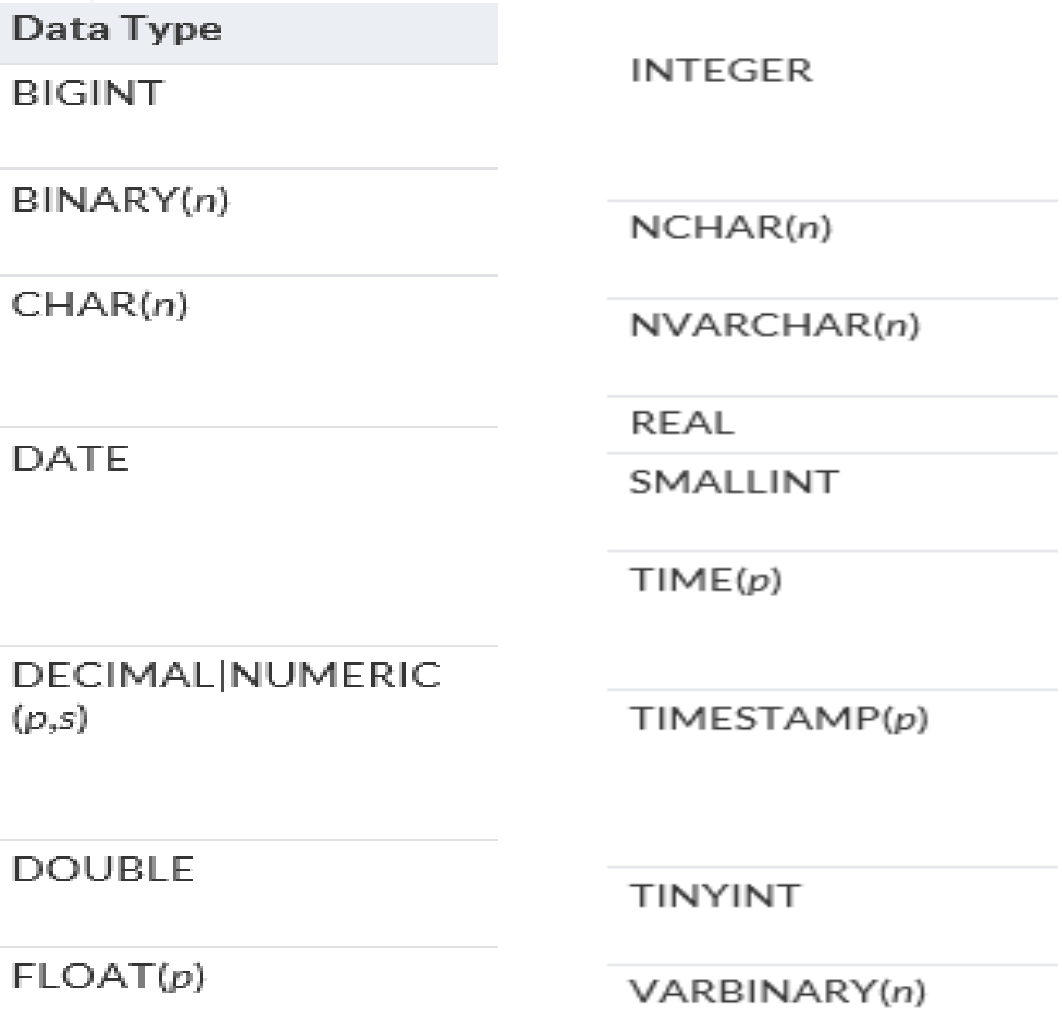

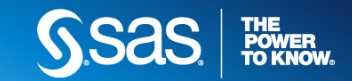

#### DS2 **DATA STEP SIMILARITIES/DIFFERENCES**

#### Other obvious differences between BASE SAS and DS2

- Many DATA step functions are implemented in DS2
- $\blacksquare$  But, many are not

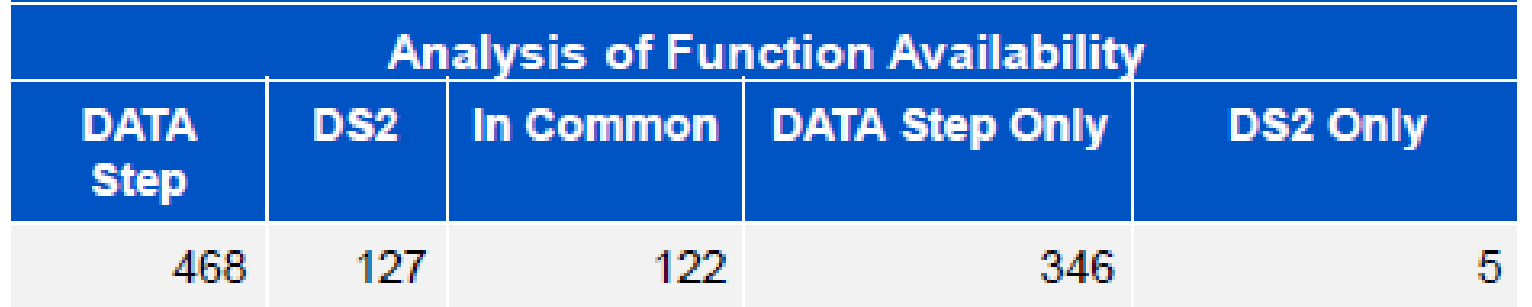

User-defined functions (PROC FCMP) can be executed in DS2

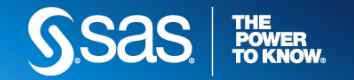

#### DS2 **DATA STEP SIMILARITIES/DIFFERENCES**

# Other obvious differences between BASE SAS and DS2

■ Over half of the DATA step statements are not implemented

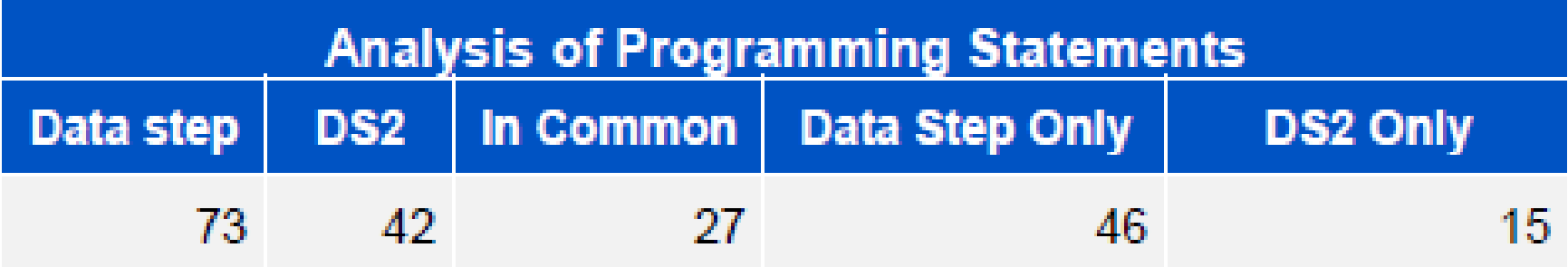

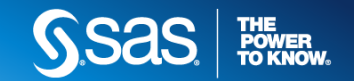

#### **RUNNING SAS DATA STEP & DS2 IN HADOOP THROUGH THE CODE ACCELERATOR**

- Key SAS options: DSACCELL=ANY and DS2ACCELL=ANY
- DS2 in Hadoop supports both HIVE and SAS SPDE tables
	- Use proc HPDS2 to manipulate SASHDAT tables

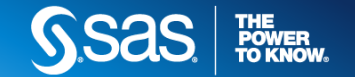

#### DS2 SYNTAX FRAMEWORK FOR HADOOP

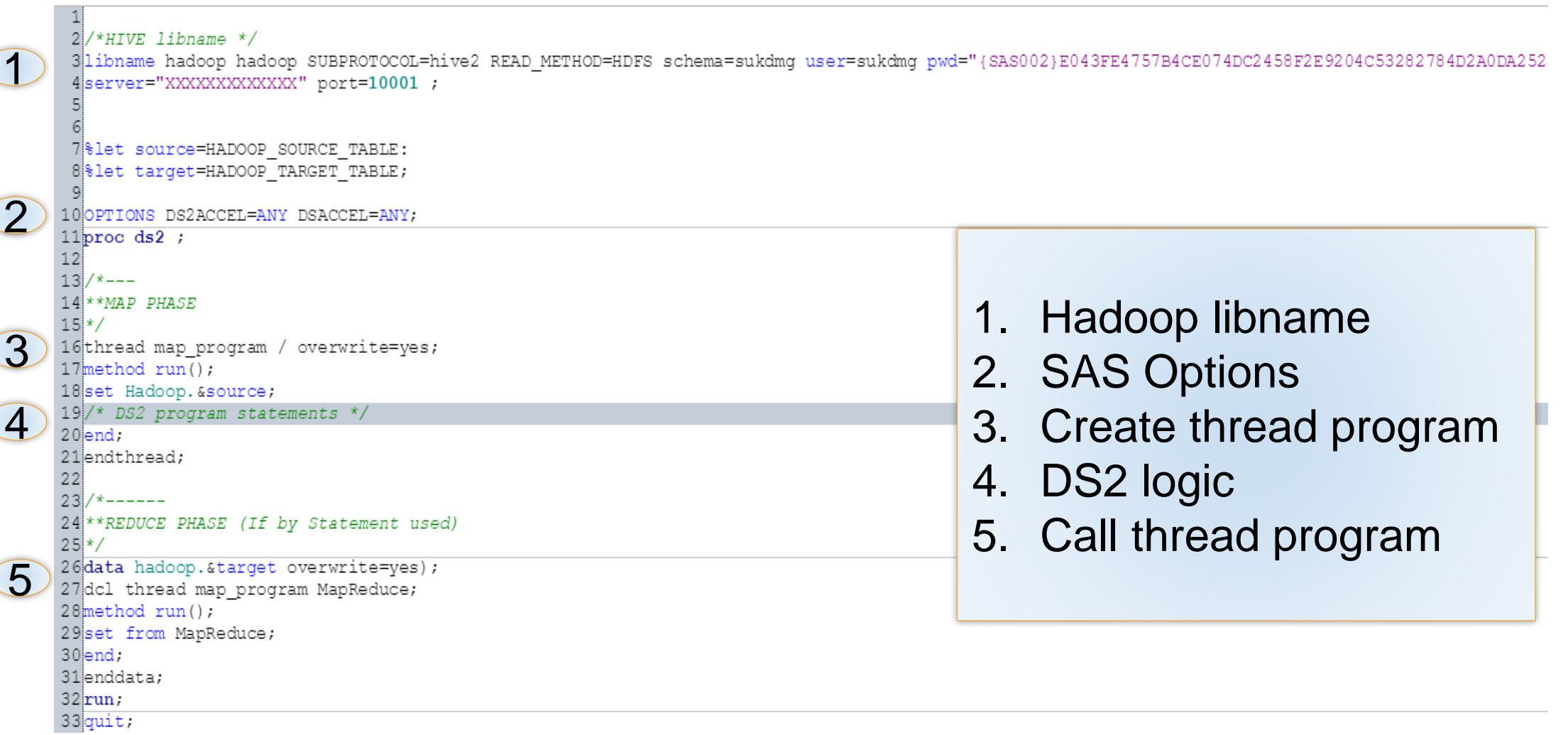

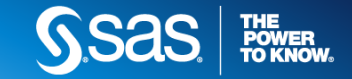

#### **DS2 IN HADOOP WITH CODE ACCELERATOR**

```
proc ds2 ds2accel=yes;
thread compute;
  method run();
    set hdfs.emp_donations;
    total = sum(jan--dec);
  end;
endthread;
data hdfs.totals;
  dcl thread compute t;
  method run();
    set from t;
  end;
enddata;
run; quit;
```
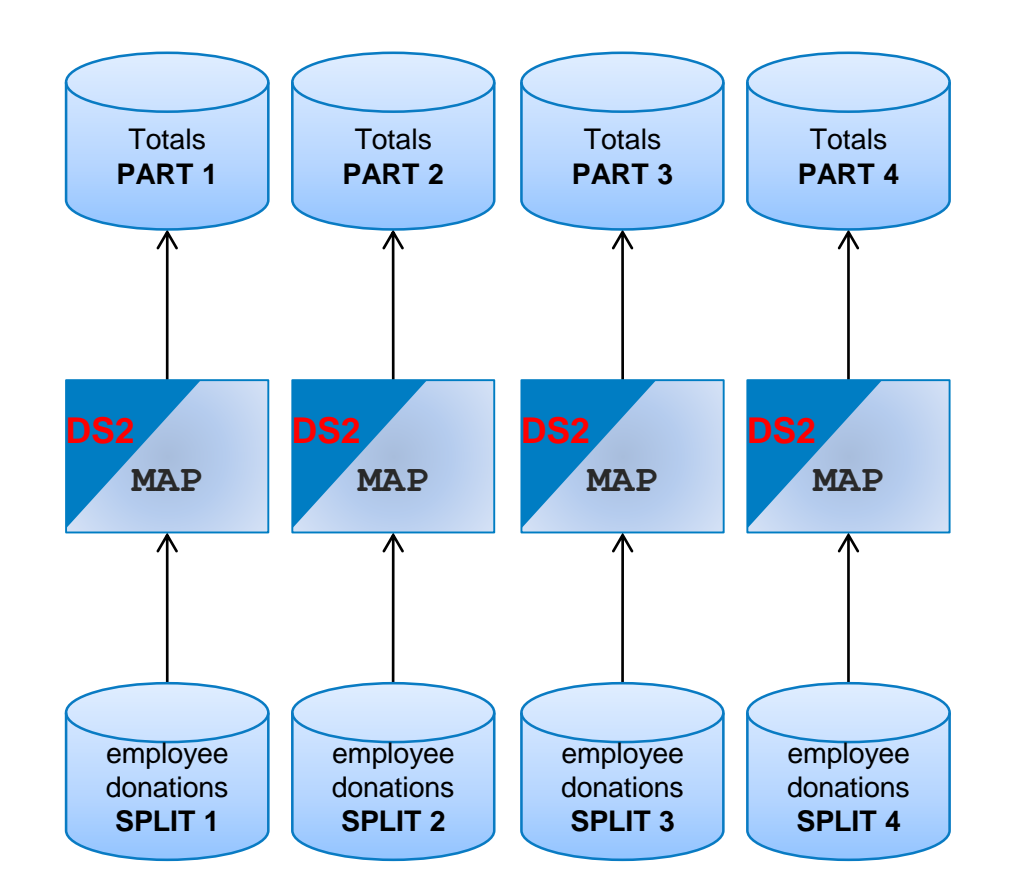

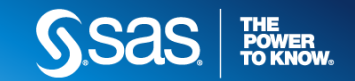

#### **DS2 IN HADOOP WITH BY GROUP PROCESSING**

```
proc ds2 ds2accel=yes;
thread compute;
 method run();
    set hdfs.emp_donations;
    by region;
    if first.region then total = 0;
    total + sum(jan--dec);
    if last.region then output;
  end;
endthread;
data hdfs.totals;
  dcl thread compute t;
 method run();
    set from t;
  end;
enddata;
```
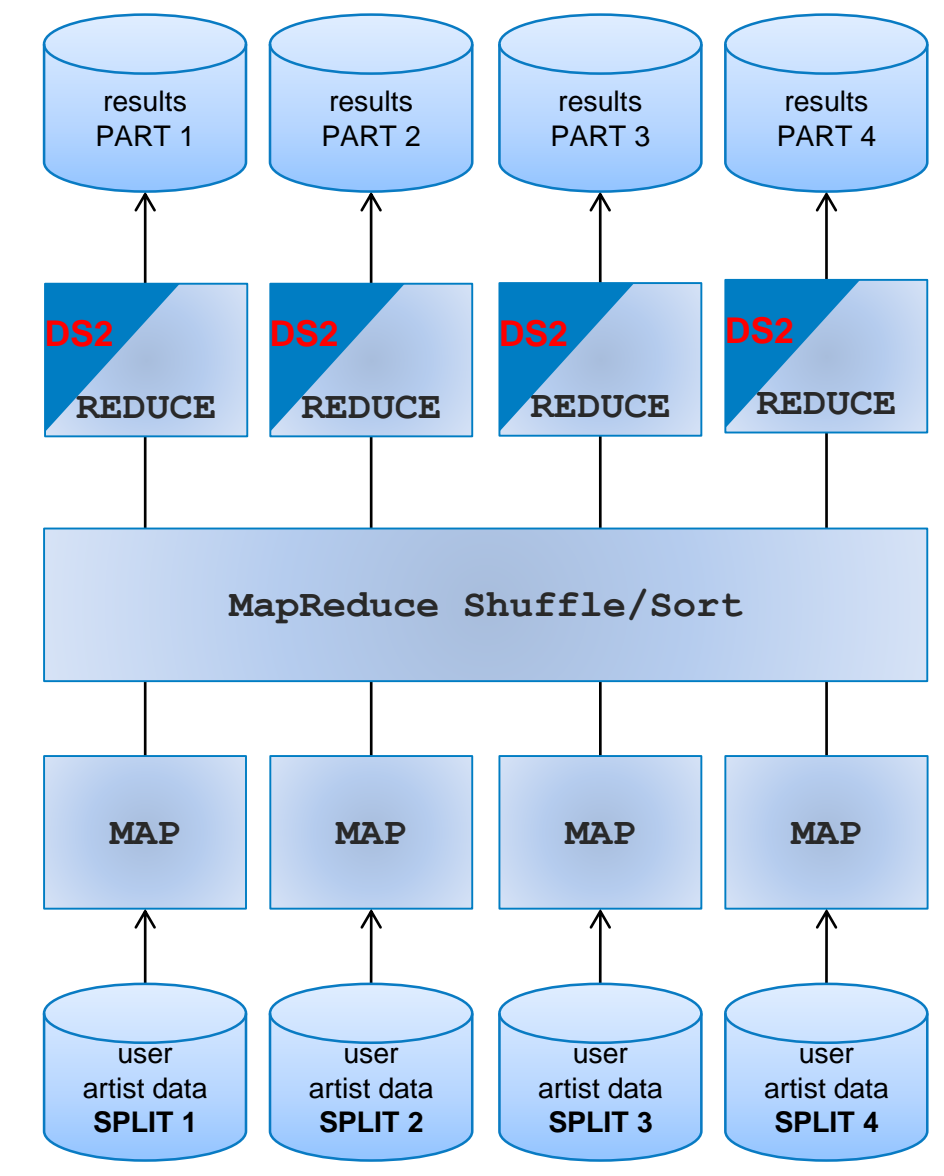

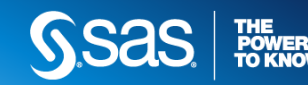

#### ORIGINAL DATA STEP PROGRAM

```
data test.
input i j x;
datalines,
1 \t1 \t1231 1 3 2 4 5
1 2 23
1 2 543
1 2 87
1390
2 1 88
2 1 86
\frac{1}{2} When the first observation in each BY-Group is read, the variables JSUB and */
\frac{1}{x} FREQ are initialized to zero and with each subsequent observation in the
                                                                                            ^{\star}\frac{1}{2} BY-Group, FREQ is incremented by one and JSUB is incremented by the value of */
/* X. When the last observation in the BY-Group is read, AVER is created by
                                                                                            * /
/* dividing JSUB by FREQ to determine the average value for the group.
                                                                                            \star /
data jsubtot (keep=i j freq aver);
 set test;
 by i \pi.
 retain jsub freq;
 if first. i then do,
   isub=0;
                                                                     Obs
                                                                          ÎΙ
                                                                             -i
                                                                                frea
                                                                                       aver
   freq=0;1111\overline{2}1684.00
  end.
 isub + x;2 \mid 12
                                                                                  3
                                                                                     217.67
 freq + 1;if last.j then do;
                                                                       3<sup>1</sup>\overline{3}\mathbf{1}\mathbf{1}90.00
    aver=jsub/freq;
    output;
                                                                       42 \mid 12
                                                                                       87.00
 end;
run,
proc print;
run,
```
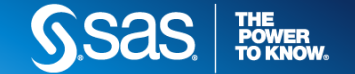

```
proc ds2;thread compute / overwrite=yes;
        declare double jsub freq aver;
       retain jsub freq;
       keep i j freq aver;
        method run();
  set hdp.test;
 by i j.
  if first.j then do;
    jsub=0;
   freq=0;end,
  \frac{1}{2}sub + x;
  freq +1;if last.j then do;
   aver=jsub/freq;
    output;
  end;
  end;
lendthread;
data hdp.jsubtot (overwrite=yes);
    declare thread compute t;
    method run();
    set from t;
    end,
    enddata;
run:quit.
```
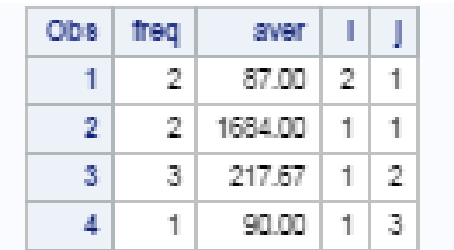

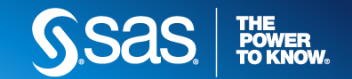

```
proc ds2:
    thread sompute / overwrite=ves;
        declare double jsub freq aver;
        retain jsub freq;
        keep i j freq aver;
        method run();
  set hdp.test;
                                           DS2 is a SAS procedure and is therefore 
  by i \nmid j.
  if first. i then do,
    isub=0;invoked through SAS procedure syntax.freq=0;end;
  isub + x.freq + 1;if last.j then do;
    aver = jsub / freq;output:
  end;
  end;
lendthread;
data hdp.jsubtot (overwrite=yes);
    declare thread compute t;
    method run();
    set from t;
    end.
    enddata;
run;
quit:
```
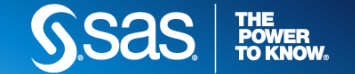

```
proc ds2:
    thread compute / overwrite=ves;
        declare double jsub freq aver;
        retain jsub freq.
        keep i j freq aver;
        method run();
  set hdp.test;
  by i \rightarrow jif first. i then do,
    isub=0:freq=0;end;
  isub + x.freq + 1;if last. i then do;
    average;output;
  end;
  end:
endthread:
data hdp.jsubtot (overwrite=yes);
    declare thread compute t;
    method run();
    set from t;
    end.
    enddata;
run;
quit;
```
To run in-database, a thread program must be used. The SAS Code Accelerator enables you to publish a DS2 thread program and execute that thread program in parallel inside Hadoop.

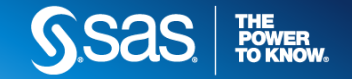

```
proc ds2:
    thread compute / overwrite=ves;
        declare double jsub freq aver;
        retain jsub freq.
        keep i j freq aver;
        method run();
  set hdp.test;
  by i \rightarrow jif first. i then do,
    isub=0:freq=0;end,
  isub + x.freq + 1;if last. i then do;
    aver = jsub / freq;output;
  end;
  end:
endthread:
data hdp.jsubtot (overwrite=yes);
    declare thread compute t;
    method run();
    set from t;
    end.
    enddata;
run;
quit;
```
Unlike Base/SAS, DS2 enables you to explicitly declare variables using the DECLARE statement. Here it is declared outside of a method so its scope is GLOBAL.

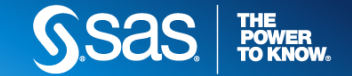

```
proc ds2:
    thread compute / overwrite=ves;
        declare double isub freq aver;
        retain jsub free,
        keep i j freq aver;
        method run();
  set hdp.test;
  by i \nmid j.
  if first. i then do,
    jsub=0;freq=0;end,
  isub + x.freq + 1;if last. i then do;
    average / freq;output;
  end;
  end:
endthread:
data hdp.jsubtot (overwrite=yes);
    declare thread compute t;
    method run();
    set from t;
    end.
    enddata;
run;
quit;
```
DS2 has new data types, more akin to an RDBMS, and should be explicitly declared. E.g. VARCHAR, DOUBLE, INT, BIGINT etc.

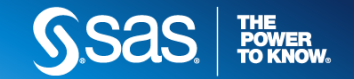

```
proc ds2:
    thread compute / overwrite=ves;
        declare double jsub freq aver;
        retain jsub freq;
        keep<sup>trifreq</sup> aver;
        method run();
  set hdp.test;
  by i \nmid j.
  if first.j then do;
    isub=0;freq=0;end;
  isub + x.freq + 1;if last.j then do;
    aver = jsub / freq;output;
  end;
  end:
lendthread;
data hdp.jsubtot (overwrite=yes);
    declare thread compute t;
    method run();
    set from t:
    end.
    enddata;
run;
quit;
```
DROP/KEEP/RETAIN/RENAME are only valid in global scope. i.e. outside of a method programming block.

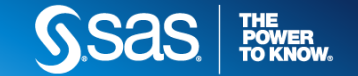

```
proc ds2:
    thread compute / overwrite=ves;
        declare double jsub freq aver;
        retain jsub freq;
        keep i j freq aver;
        method run(); \leftarrowset hdp.test;
  by i \nmid j.
  if first. i then do;
    jsub=0;freq=0;end;
  isub + x.freq + 1;if last. i then do;
    average;output;
  end;
  end;
lendthread:
data hdp.jsubtot (overwrite=yes);
    declare thread compute t;
    method run();
    set from t;
    end.
    enddata;
run;
quit:
```
Method run() is a system method – will execute in an implicit loop for every row of the input data. Other system methods are init() & term()

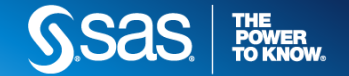

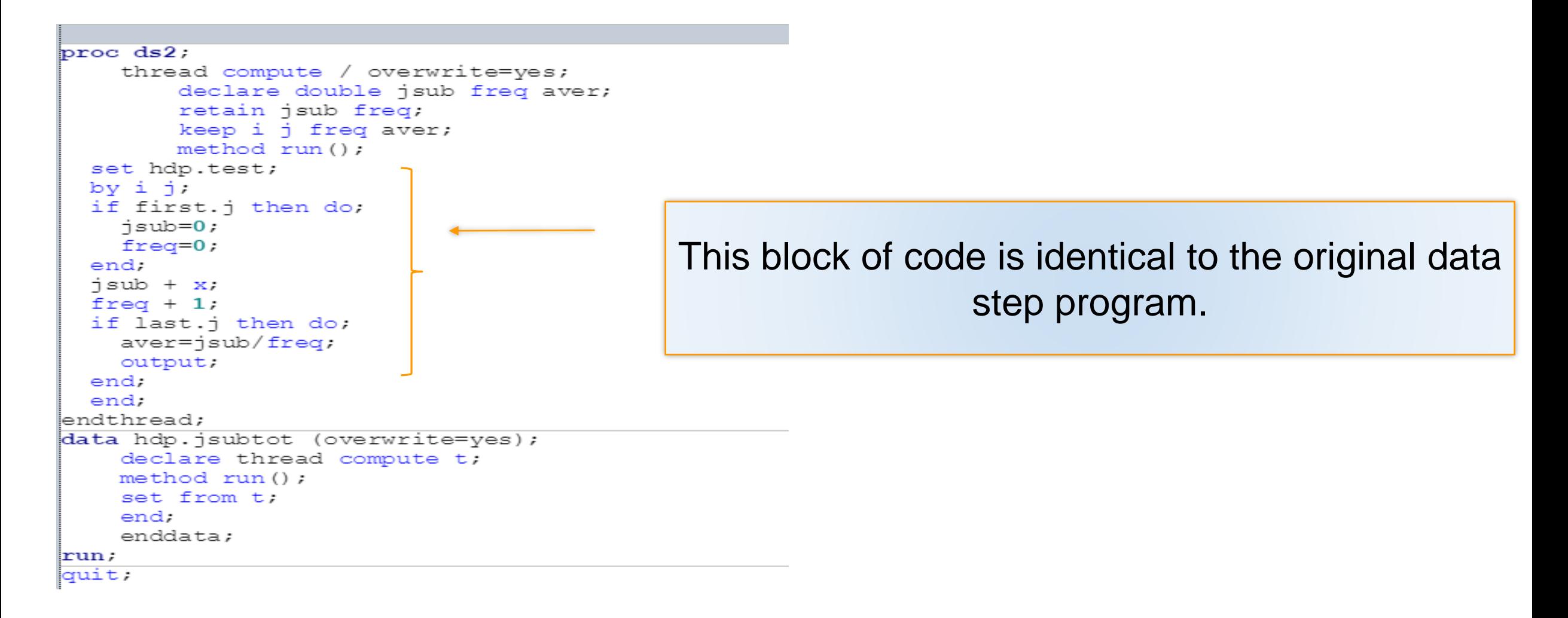

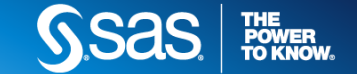

```
proc ds2:
    thread compute / overwrite=ves;
        declare double jsub freq aver;
       retain jsub freq;
       keep i j freq aver;
       method run();
  set hdp.test;
                           A BY statement is required to generate Hadoop 
  by i \rightarrow \leftarrowif first. i then do;
    isub=0;REDUCE tasks. Without a BY statement, only 
    freq=0;end,
                           MAP tasks are generated.isub + x.freq + 1;if last.j then do;
    average/freq;output:
  end;
  end:
lendthread:
data hdp.jsubtot (overwrite=yes);
    declare thread compute t;
    method run();
    set from t;
    end.
    enddata;
run;
quit;
```
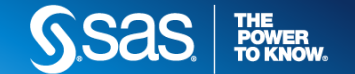

```
proc ds2.thread compute / overwrite=yes;
        declare double jsub freq aver;
        retain jsub freq;
        keep i j freq aver;
        method run();
  set hdp.test;
  by i \pi.
  if first. j then do;
    isub=0;freq=0;end;
  isub + x;freq +1;if last. i then do;
    average/freq;output.
  end;
  end; \Lap{-}endthread;
data hdp.jsubtot (overwrite=yes);
    declare thread compute t;
    method run();
    set from t;
    end.
    enddata;
run;
quit:
```
End statement to close the run() method.

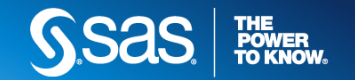

```
proc ds2.thread compute / overwrite=yes;
        declare double jsub freq aver;
        retain jsub freq;
        keep i j freq aver;
        method run();
  set hdp.test;
  by i \pi.
  if first. j then do;
    isub=0;freq=0;end;
  isub + x;
  freq + 1;if last.j then do;
    aver = jsub / freq;output.
  end;
  end,
endthread. <
data hdp.jsubtot (overwrite=yes);
    declare thread compute t;
    method run();
    set from t;
    end;
    enddata;
run;
quit:
```
Endthread statement to close the thread program.

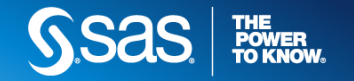

```
proc ds2.thread compute / overwrite=ves;
        declare double jsub freq aver;
        retain jsub freq;
       keep i j freq aver;
        method run();
  set hdp.test;
                                          Now we reference the output dataset to be 
  by i \nmid j.
  if first.j then do;
    isub=0;created on Hadoopfreq=0;end,
  isub + x;freq + 1;if last.j then do
    aver = jsub / fracoutput.
  end;
  end;
endthread;
data hdp.jeubtot (overwrite=yes);
    declare thread compute t;
    method run();
    set from t;
    end.
    enddata;
run;
quit:
```
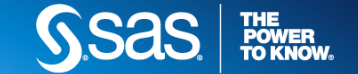

```
proc ds2.thread compute / overwrite=ves;
        declare double jsub freq aver;
        retain jsub freq;
        keep i j freq aver;
        method run();
  set hdp.test;
                                           Explicitly declare the thread program and 
  by i \nmid j.
  if first. i then do,
                                        specify a name that identifies an instance of the 
    isub=0;freq=0;end;
                                                                thread. isub + x.freq + 1;if last.j then do;
    average / freqoutput:
  end;
  end;
lendthread;
data hdp.jsybtot (overwrite=yes);
    \text{decay} thread compute t;
    method run();
    set from t:
    end.
    enddata;
run;
quit:
```
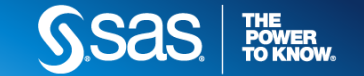

```
proc ds2.thread compute / overwrite=ves;
        declare double jsub freq aver;
       retain jsub freq;
       keep i j freq aver;
       method run();
  set hdp.test;
  by i \nmid j.
  if first.j then do;
                                        Use method run() to allow the program to read 
    isub=0;freq=0;end,
                                                    from the thread program isub + x.freq + 1;if last.j then do;
    average/freq;output.
  end;
  end;
lendthread;
data hdp.jsubtot (overwrite=yes);
    declare thread compute t;
    methodrun();
    set from t;
    end.
    enddata;
run;
quit:
```
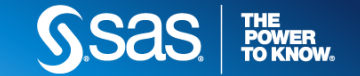

```
proc ds2.thread compute / overwrite=yes;
        declare double jsub freq aver;
        retain jsub freq;
        keep i j freq aver;
        method run();
  set hdp.test;
  by i \nmid j.
  if first. j then do;
    isub=0;Read the thread program by referencing the 
    freq=0;end,
                                                            thread identifierisub + x;freq + 1;if last.j then do;
    aver = jsub / freq;output:
  end;
  end;
lendthread;
data hdp.jsubtøt (overwrite=yes);
    declare thread compute t;
    method \n  <i>x</i>un() ;set from t;
    end.
    enddata;
run;
quit:
```
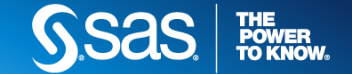

```
proc ds2.thread compute / overwrite=yes;
        declare double jsub freq aver;
        retain jsub freq;
       keep i j freq aver;
        method run();
  set hdp.test;
  by i \pi.
  if first.j then do;
    isub=0;freq=0;end;
                                          End statement to close the run() method. isub + x.freq +1;if last.j then do;
    average / freq;output.
  end;
  end;
endthread;
data hdp.jsubtot (overwrite=yes);
    declare thread compute t;
    method xun();
    set from t;
    end. \blacktriangleenddata;
run;
quit;
```
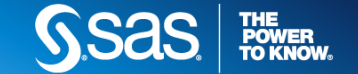

```
proc ds2.thread compute / overwrite=yes;
        declare double jsub freq aver;
        retain jsub freq;
        keep i j freq aver;
        method run();
  set hdp.test;
  by i \pi.
  if first. j then do;
    isub=0;freq=0;end;
  isub + x;freq +1;if last.j then do;
    average / freq;output.
  end;
  end,
endthread;
data hdp.jsubtot/(overwrite=yes);
    declare thread compute t;
    method \text{run}'();
    set from t;
    end.
    enddaa;
run;
quit:
```
### The enddata statement marks the end of a data statement

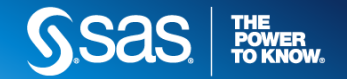

```
proc ds2.thread compute / overwrite=yes;
        declare double jsub freq aver;
       retain jsub freq;
       keep i j freq aver;
       method run();
  set hdp.test;
  by i \pi.
  if first. j then do;
    isub=0;freq=0;end;
  isub + x;The RUN statement submits the DS2 
  freq + 1;if last.j then do;
    average / freq;statementsoutput.
  end;
  end,
endthread;
data hdp.jsubtot (overwrite=yes);
    declare \nothread compute t;
    method run();
    set f\chiom t;
    end/enddata;
run; kquit.
```
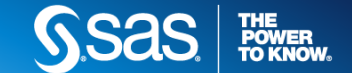

```
proc ds2.thread compute / overwrite=yes;
        declare double jsub freq aver;
        retain jsub freq;
        keep i j freq aver;
        method run();
  set hdp.test;
  by i \nmid j.
  if first. i then do,
    isub=0;freq=0;end,
  jsub + x;freq + 1;if last.j then do;
                                    As DS2 is a SAS procedure we must explicitly 
    aver = jsub / freq;output:
                                                             quit itend;
  end;
lendthread;
data hdp.jsubtot (overwrite=yes);
    declare thread compute t;
    method run();
    set from t.
    end.
    enddaza;
run;
quit;
```
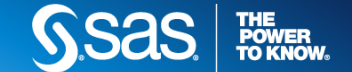

#### THE SAS LOG

#### 83

 $84$ proc ds2;

NOTE: Connection string:

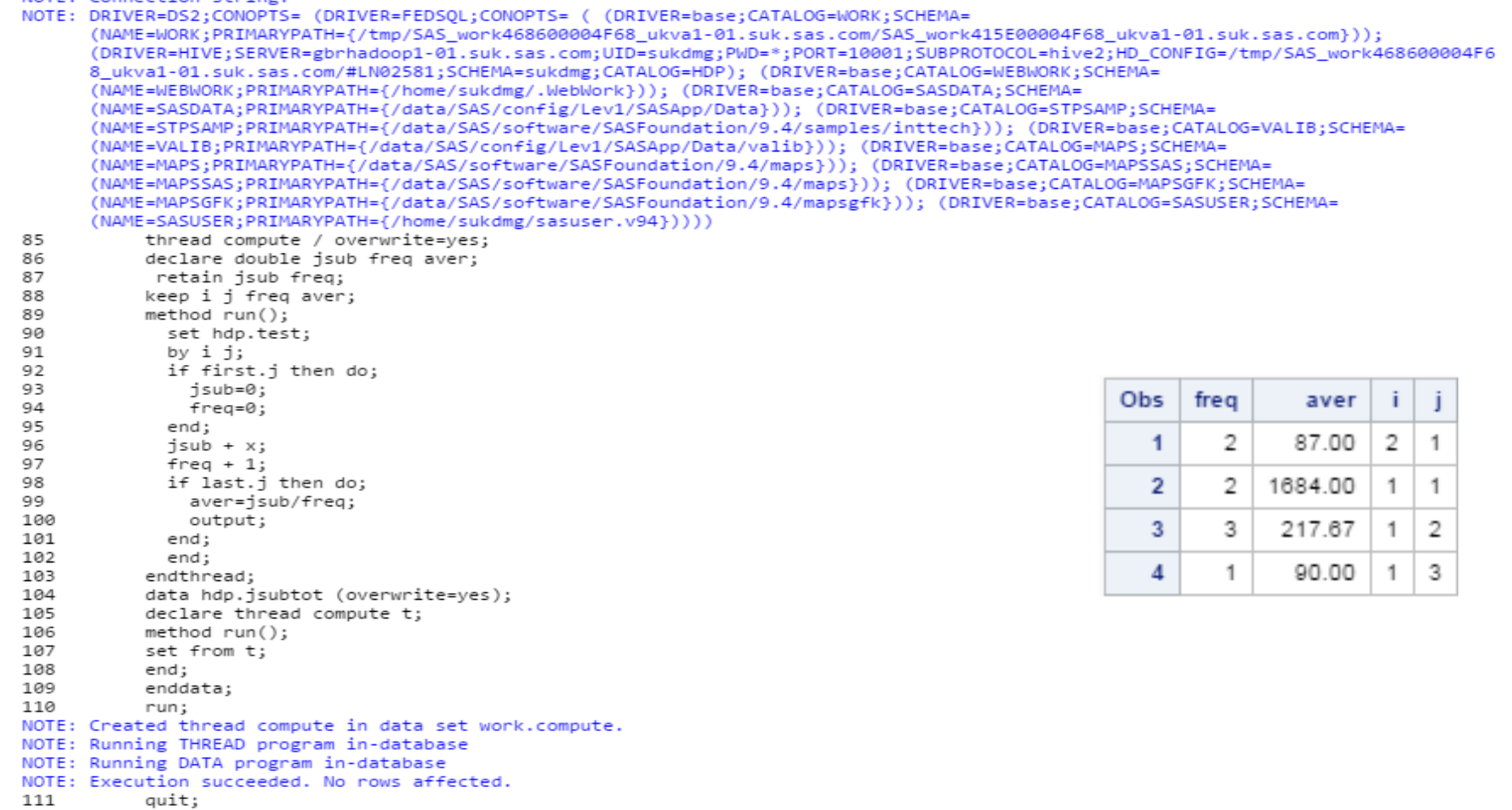

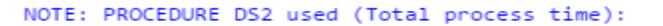

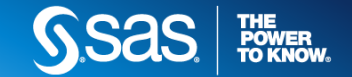

#### WHAT'S HAPPENING ON THE HADOOP CLUSTER?

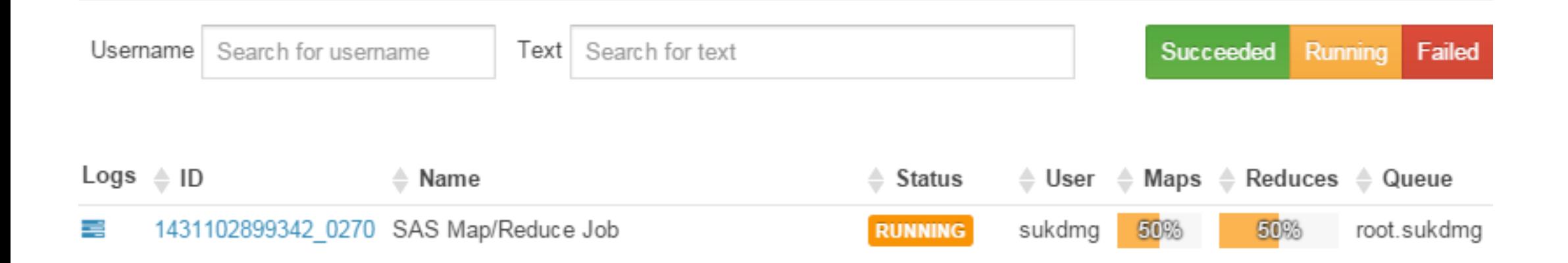

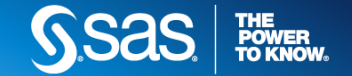